## **Foreman - Bug #4804**

# **Sorting organizations by name attempts to sort by label**

03/24/2014 03:32 PM - Justin Sherrill

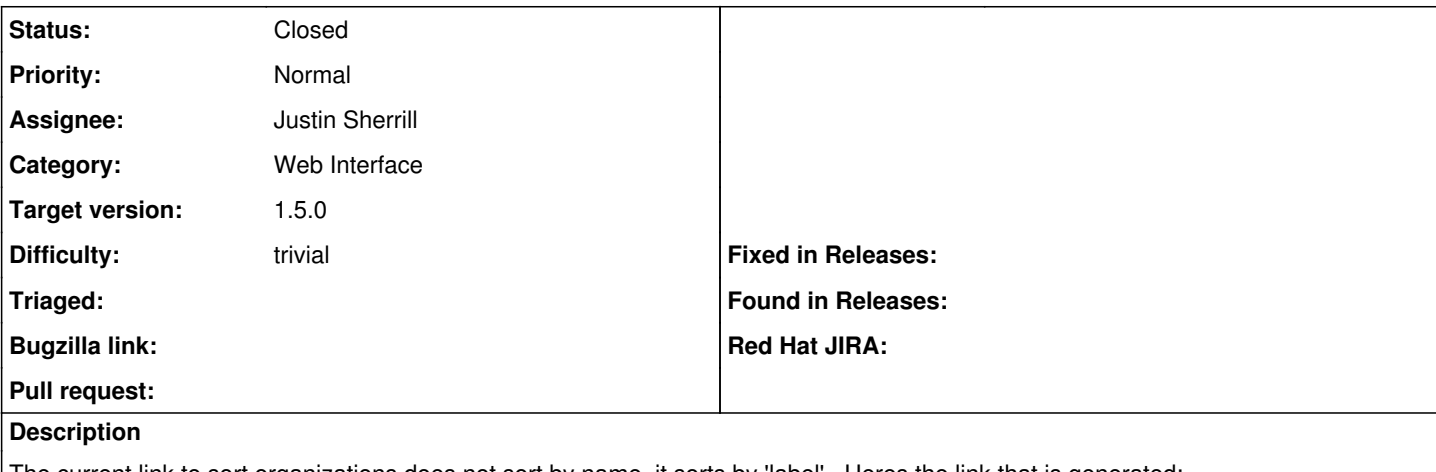

The current link to sort organizations does not sort by name, it sorts by 'label'. Heres the link that is generated:

/organizations?order=label+ASC

#### **Associated revisions**

### **Revision 544f89fb - 03/25/2014 10:15 AM - Justin Sherrill**

fixes #4804 - sort organizations by title

#### **History**

### **#1 - 03/24/2014 03:40 PM - Dominic Cleal**

- *Category set to Web Interface*
- *Status changed from Assigned to Ready For Testing*
- *Target version set to 1.9.0*
- *translation missing: en.field\_release set to 4*

<https://github.com/theforeman/foreman/pull/1319>

### **#2 - 03/25/2014 10:31 AM - Justin Sherrill**

- *Status changed from Ready For Testing to Closed*
- *% Done changed from 0 to 100*

Applied in changeset [544f89fb5e8d07c2c15da3e209da0daf2417c505.](https://projects.theforeman.org/projects/foreman/repository/foreman/revisions/544f89fb5e8d07c2c15da3e209da0daf2417c505)